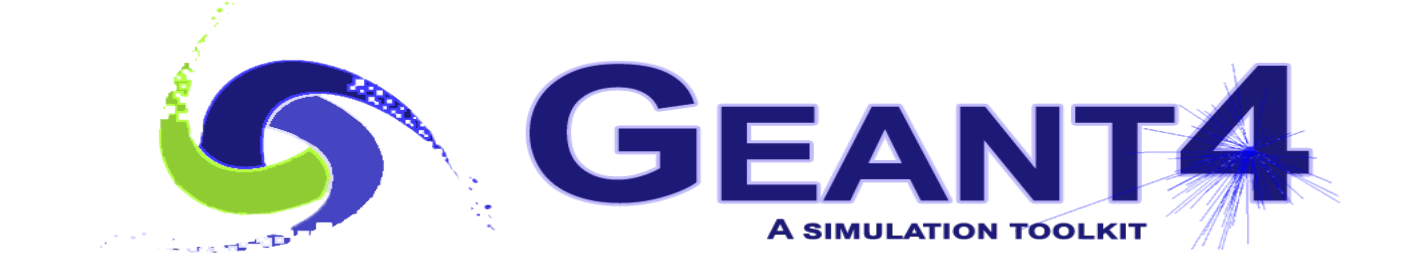

# **Reproducibility Tests**

#### Alberto Ribon CERN EP/SFT

Geant4 Collaboration meeting, 21 September 2020

## Reproducibility in Geant4

- Work started in 2012, and in G4 9.6 we achieved for the first time the sequential reproducibility for FTFP\_BERT
- Leveraging on the sequential reproducibility, the next major achievement was the MT *vs.* SEQ reproducibility in G4 **10.0**
	- For NeutronHP, it MT *vs.* SEQ reproducibility was fixed in G4 **10.1**
	- For De-excitation and Radioactive Decay intermittent violations of reproducibility, finally fixed in G4 **10.4**
	- For INCLXX, intermittent violations of reproducibility, fixed in G4 **10.5**
- Reproducibility is tested at each reference tag and public release
	- In the recent past, once or twice per year we need to investigate and debug reproducibility violations

## "Weak" and "Strong" Reproducibility

- Weak reproducibility :
	- Executing twice the same Geant4 application, starting with the same random engine status, we get the same random number sequence
		- Using: */random/resetEngineFrom start.rndm* # In all cases
- Strong reproducibility :
	- We execute a Geant4 application with **N** events long run saving the random engine status at the beginning of each event; then we execute the same application for **1** event – short run – setting the random engine status of the *k-th* short run as the saved one at the beginning of the *k-th* event of the long run; we check that the random sequence is the same, for *k = 1 ,…, N*
		- Using: */random/setSavingFlag 1* # In all cases **/random/saveEachEventFlag 1** # For MT

### SimplifiedCalo

- For the reproducibility tests, we use the SimplifiedCalo application
	- Hadronic showers in simplified calorimeters
		- 1000 events for 5 configurations: 1) 20 GeV K0L on Fe-Sci 2) 20 GeV pi- on Cu-LAr ; 3) 20 GeV K- on PbWO4 4) 20 GeV p on W-LAr ; 5) 20 GeV n on Pb-LAr
- At the end of the event *(i.e.* of an hadronic shower), we print out a flat random number
	- Reproducibility means that this end-of-the-event random number is the same in the two cases that we compare
		- 4 – E.g. the *k-th* event of a long-run *vs.*  the single event of a short-run with random engine set to be the same as the one at the beginning of the *k-th* event of the long run

#### Example (1/2)

**/random/resetEngineFrom start.rndm /random/setSavingFlag 1 /random/saveEachEventFlag 1**

… /gun/particle pi- /gun/energy 20 GeV /mydet/absorberMaterial Copper /mydet/activeMaterial LiquidArgon

… **/run/beamOn 1000**

=> Producing in output the files:

 G4Worker3\_run0evt0.rndm , G4Worker3\_run0evt1.rndm , … **G4Worker5\_run0evt23.rndm** , … , G4Worker7\_run0evt999.rndm

Long run in MT mode

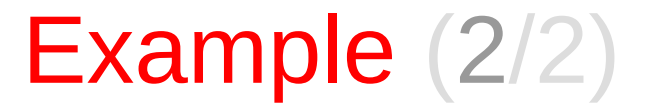

#### **/random/resetEngineFrom G4Worker5\_run0evt23.rndm**

… /gun/particle pi- /gun/energy 20 GeV /mydet/absorberMaterial Copper /mydet/activeMaterial LiquidArgon

#### … **/run/beamOn 1**

Short run in SEQ mode

 $\Rightarrow$  From the log file of this short run: *--- EndOfEventAction --- event= 0 random=0.7805*

 To be compared with this line of the output of the long run: *G4WT5 > --- EndOfEventAction --- event= 23 random=0.7805*

#### Planned Tests

- Long-run with one of the following:
	- export G4FORCE\_RUN\_MANAGER\_TYPE=**MT**
	- export G4FORCE\_RUN\_MANAGER\_TYPE=Tasking
	- export G4FORCE\_RUN\_MANAGER\_TYPE=TBB
- And then short-runs with:
	- export G4FORCE\_RUN\_MANAGER\_TYPE=**Serial**